## Text filled with pattern on a clipping path

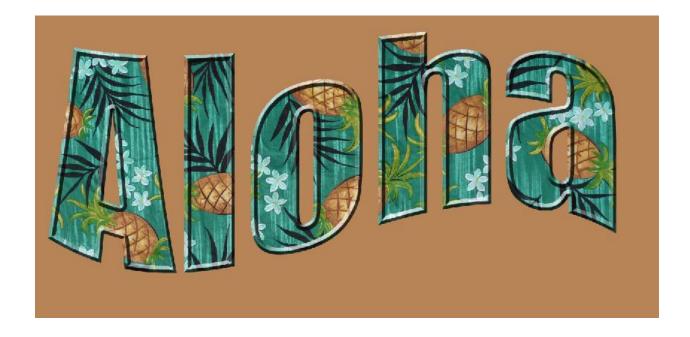

Type your letters, move a texture or pattern layer on top, and clip the two together using the Alt Key – it's easy!

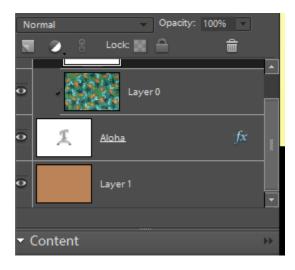